# Everything cheat sheet

#### Search edit

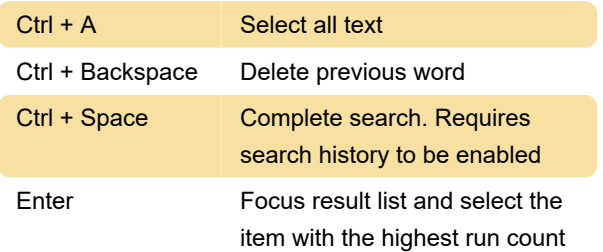

#### Last modification: 4/15/2021 8:07:50 AM

More information: [defkey.com/everything](https://defkey.com/everything-shortcuts?filter=basic)[shortcuts?filter=basic](https://defkey.com/everything-shortcuts?filter=basic)

[Customize this PDF...](https://defkey.com/everything-shortcuts?filter=basic?pdfOptions=true)

### Result list

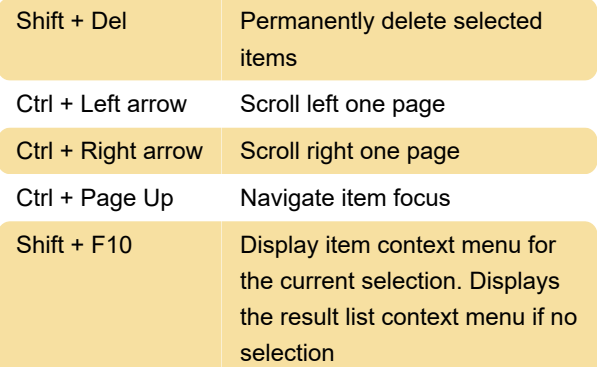

### General keyboard shortcuts

These shortcuts that can be used when an Everything search window has focus

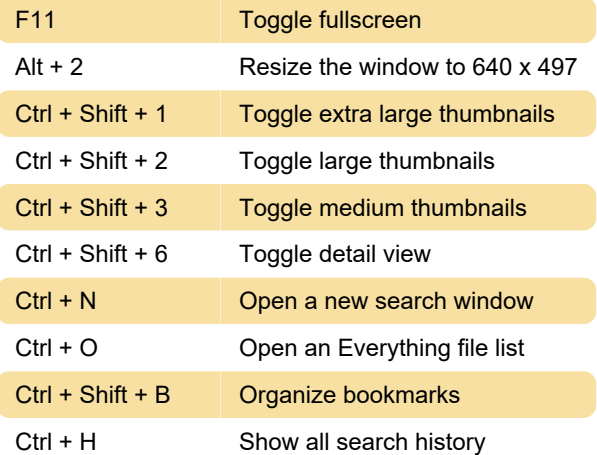

## Global hotkeys

The Everything search window can be shown by pressing a hotkey. Hotkeys can be used anywhere in Windows.

To define a global hotkey to open Everything, from the Tools menu, click Options then click the Keyboard tab.